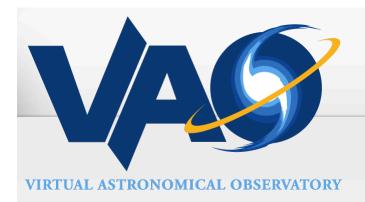

# Iris v2.0

# Omar Laurino and the Iris team SAO, IPAC, STScl VAO

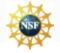

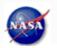

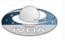

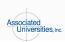

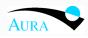

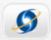

# High level view

### **Built-in Capabilities**

 Iris provides several generic capabilities for building, editing, viewing and analyzing SEDs.

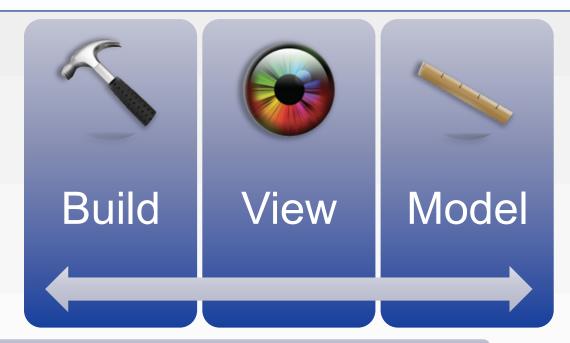

### Extensions

• Iris provides a high number of possible customizations and extensions, so that specific science cases can be built on top of the basic infrastructure.

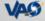

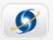

### **New Features**

### Visualization improvements

Coplotting SEDs

### Science features

- Interpolation, possibly with normalization and/or smoothing
- Red/Blue-shifting
- Integrating quantities (using SVO filter service)

### **Plugins**

ASDC now shipping pre-installed in Iris

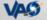

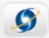

## Iris features summary

#### SED Builder

- · Load SED Segments from File, URL
- Add/Edit/Save/Delete:
  - Photometry Points
  - Photometry Catalogs
  - Entire SEDs, Spectra
- Import non-compliant user files from many different formats
- Integrated client for NED SED service
- SAMP I/O with SED message extension

#### SED Viewer

- Metadata Filtering through user defined boolean expressions or interactive selection
- Display single point metadata in tree format
- Interactive Aperture Correction

### **Fitting Tool**

- Arbitrarily combine model components in different spectral ranges
- Compute confidence intervals for best fit parameters
- Template Fitting

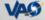

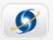

# Meeting fluid requirements

#### Iris components stack

• Builds up a high-cross-section stack of tools, hiding the standards implementation layer from the science layer, in a loosely coupled extensible architecture

### Science capabilities

Iris Components: Builder, Viewer, Fitting Tool, Plugins

Iris Common Framework

SED SED Service

SEDLib SSAP

Spectrum DM Utypes VOTable

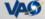

Custom

Services

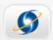

# How to write Iris plugins (Java)

Generate
Maven Project
From Iris Plugin
Archetype

Edit Example Stub Implement 'onClick' callback

Test Plugin

### Easily implementable

• Example Plugin is 100 lines worth of code.

### Smart dependencies

 Dependencies not already included in Iris are automatically packaged with the Plugin.

#### **Branding**

• Plugins are completely customizable and can be branded with the Provider's logo.

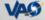

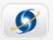

### Future plans

#### Release v2.0

- Update documentation
- Release candidate: http://cxc.cfa.harvard.edu/contrib/sed/

#### Maintenance

- VAO is dropping science applications development, this is the final Iris release under VAO
- Under VAO we will fix significant bugs

#### Post 2.0

- SAO is willing to take over, if possible
- SAO is willing to provide SED, Spectral reference implementations, but we need more mature technologies, also to save time and resources (e.g. UTYPEs/VO-DML)

### Plugins are still supported!

- Assessing possible stellar SED modeling toolkit plugin
- Ongoing collaboration with ASDC for Blazar Analysis plugin

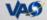